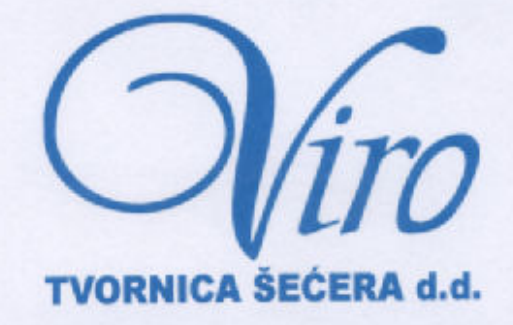

Virovitica, 30.07.2009. godine

# **IZVJEŠĆE O POSLOVANJU** ZA RAZDOBLJE 01.01.-30.06.2009. GODINE

Ostvarenje financijsko-poslovnog plana za 2009. godinu

\*\*\*\*\*

\*\*\*\*\*

Završena sjetva šećerne repe za proizvodnu 2009. godinu

\*\*\*\*\*

Prerađeno 32.333 tone sirovog šećera od šećerne trske

\*\*\*\*\*

Ostvaren ukupan prihod od 270,1 mil. kn te neto dobit od 11,3 mil. kn

#### Proizvodno-financijski plan i ostvarenje istog:

Proizvodno-financijskim planom poslovanja za 2009. godinu predviđeno je ugovaranje proizvodnje šećerne repe na 8.700 hektara, što bi omogućilo preradu 435.000 tona šećerne repe iz čega bi se proizveslo 60.000 tona konzumnog šećera, 15.000 tona melase i 20.000 tona suhog peletiranog rezanca.

Možemo napomenuti da je plan ugovaranja sjetvenih površina gotovo u potpunosti ostvaren, odnosno da je ukupno zasijano 8.329 hektara, što predstavlja dobru garanciju ostvarenja dobrih proizvodno-financijskih rezultata poslovanja u 2009. godini.

Očekivanja dobrog poslovanja temeljimo u činjenici da već nekoliko godina pravovremeno ispunjavamo svoje obveze prema proizvođačima šećerne repe, a često i znatno prije ugovorenih rokova, a isto tako značajno financijski pomažemo same proizvođače avansirajući im veliki dio troškova proizvodnje kroz isporuku osnovnih repromaterijala, opreme i usluga u sljedećim iznosima:

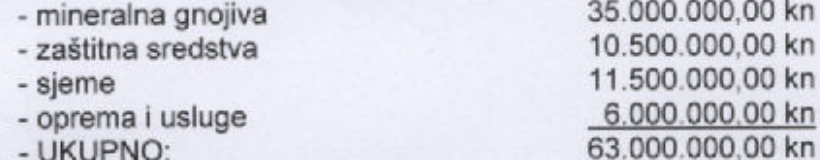

Osim opisane prerade šećerne repe, tijekom 2009. godine rafinirani šećer će se proizvoditi i od ostalih alternativnih sirovina, a očekuje se prerada 60.000 tona sirovog šećera od šećerne trske iz čega će se proizvesti gotovo 58.000 tona konzumnog šećera tako da se ove godine, zajedno sa šećerom dobivenim preradom šećerne repe, očekuje ukupna proizvodnja gotovo 118.000 tona šećera. Do kraja ovog izvještajnog razdoblja uspješno je završena prerada 32.333,3 tona sirovog šećera iz čega je proizvedeno 30.618,5 tona konzumnog šećera i 937,7 tona melase dok će se preostala količina sirovog šećera preraditi u zadnjem kvartalu, a nakon završetka repne kampanje.

#### Investicije:

Plan investicija u tvornici i dalje se temelji na povećanju dnevne proizvodnje šećera na 1.000 tona, u skladu s čime je prošle godine već ugrađen dio veliki dio opreme slovenske tvornice šećera Ormož, koja je trajno prekinula proizvodnju. Već u prvoj ovogodišnjoj odrađenoj kampanji prerade sirovog šećera ostvaren je kapacitet od 865 tona dnevne proizvodnje bijelog kristal šećera, što je u odnosu na lanjski kapacitet povećanje od 17%, s napomenom da je utrošak energije ostao isti.

Ukupna materijalna ulaganja koje slijede ove godine, osim godišnjeg remonta proizvodne opreme, odnose se na sljedeće stavke :

- nastavak ugradnje opreme Tovarne sladkorja Ormož
- rekonstrukcija B vakuum ukuhača na kaskadni sustav kuhanja
- ugradnja dodatnog otparnog tijela
- rekonstrukcija sušare šećera
- rekonstrukcija i povećanje kapaciteta barometrijske kondenzacije
- modernizacija stanice zagrijača pločastim izmjenjivačima
- nabava tri pročistača za šećernu repu
- nabava i montaža pokretne kamionske vage (depo Metaš u Detkovcu)
- automatizacija proizvodnog pogona.

## Realizacija gotovih proizvoda:

Realizacija gotovih proizvoda u promatranom razdoblju je u odnosu na isto razdoblje prethodne godine u padu, a osnovni razlog tome je taj što ove godine nemamo trgovačku robu koju smo plasirali prošle godine, već je prodaja bazirana uglavnom na vlastitom šećeru.

## REALIZACIJA GOTOVIH PROIZVODA

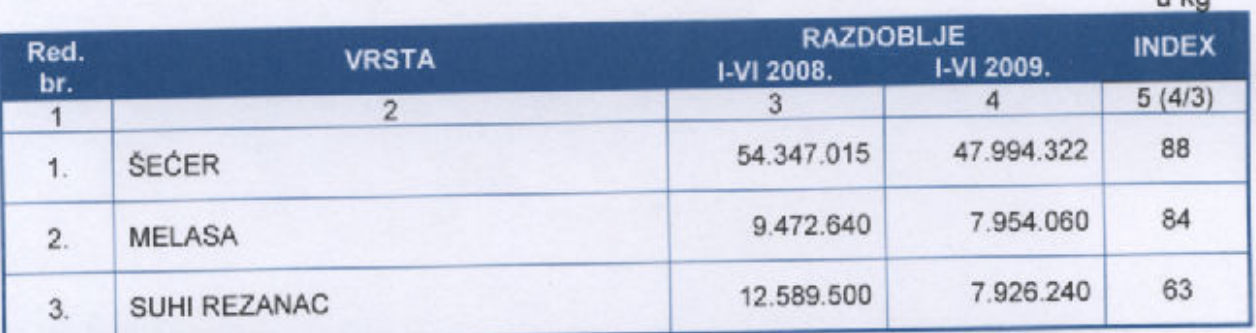

# REALIZACIJA ŠEĆERA PO TRŽIŠTIMA

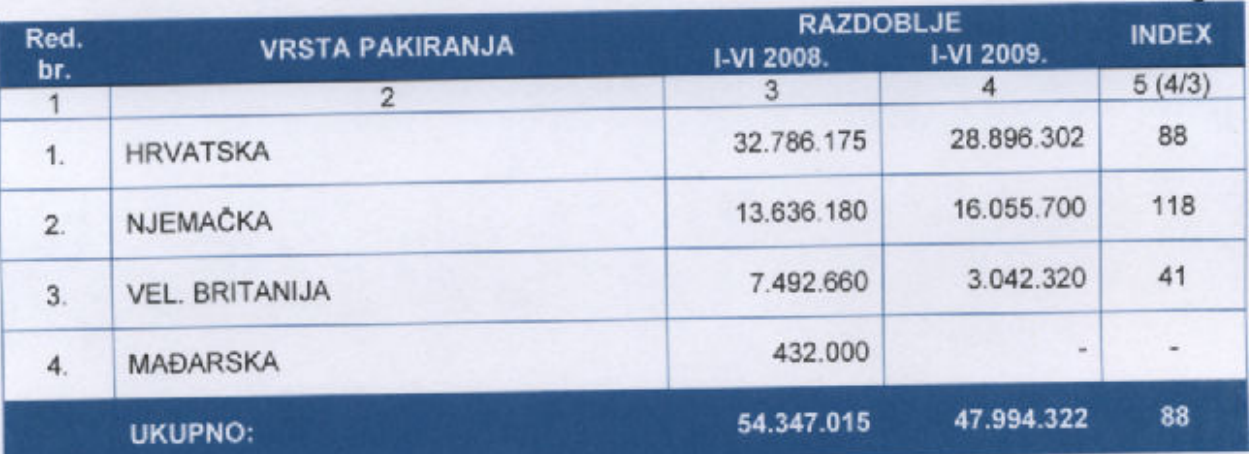

#### Financijski rezultat:

Ostvarena neto dobit promatranog razdoblja u iznosu od 11,3 mil. kuna manja je za 10,65% u odnosu na isto razdoblje prethodne godine. Glavni razlozi su smanjena prerada sirovog šećera u usporedbi s prethodnom godinom, a samim time i realizacija gotovih proizvoda na domaćem tržištu.

Ostvareni ukupni prihod od 270,1 mil. kuna manji je za 28,34% u odnosu na isto razdoblje prethodne godine. Udio prihoda od prodaje u inozemstvu (izvoz) povećan je sa 23,05% na 29,08%, dok je udio prihoda od prodaje u zemlji sa 71,56% pao na 61,00%.

 $1.1n$ 

u ka

### RAČUN DOBITI I GUBITKA ZA RAZDOBLJE 01.01. - 30.06.2009. GODINE

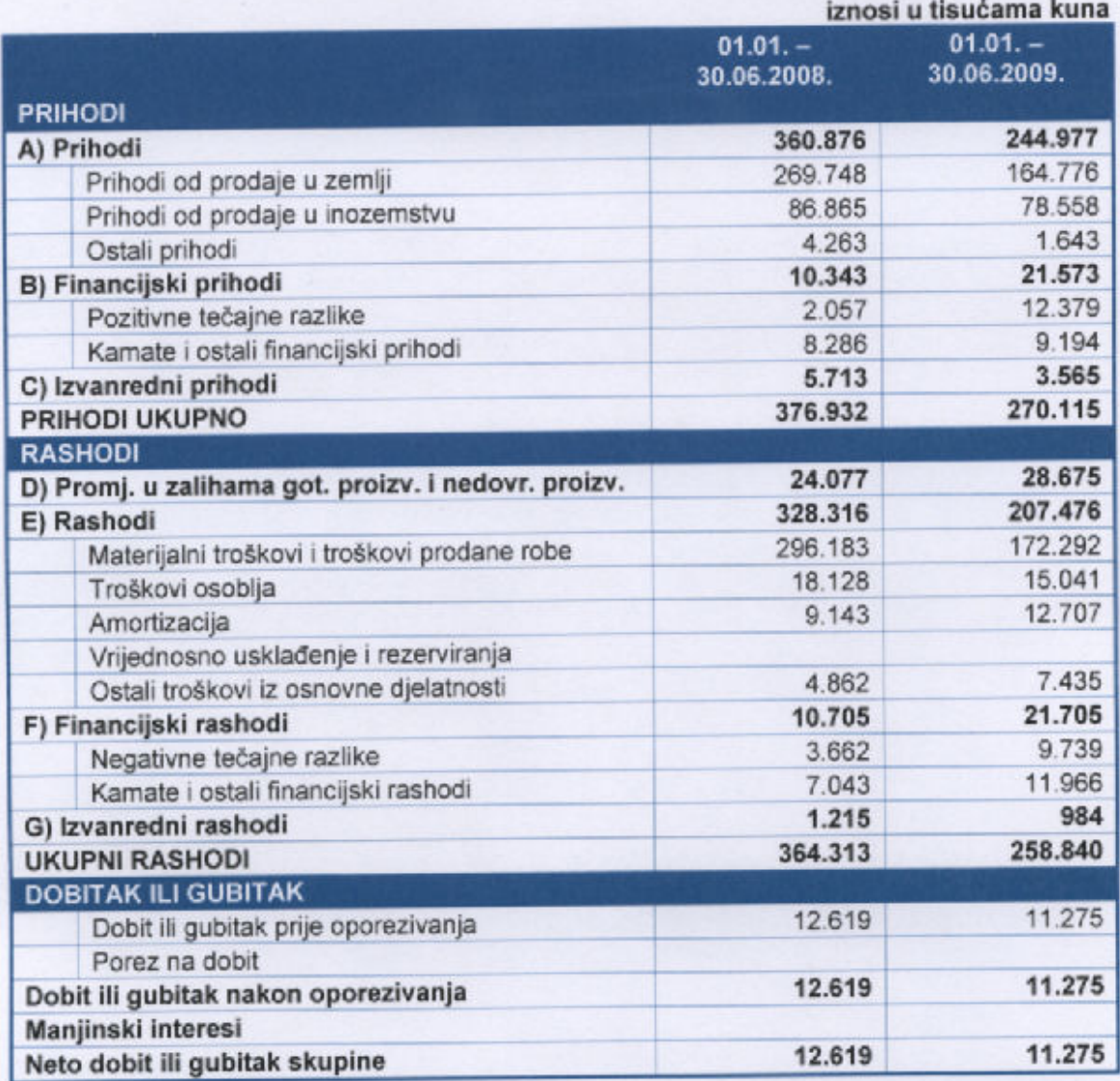

Ostvareni ukupni rashodi od 258,84 mil. kuna manji su za 28,95% u odnosu na isto razdoblje prethodne godine.

Smanjenje zaliha gotovih proizvoda i nedovršene proizvodnje u iznosu od 28,68 mil. kuna rezultat je prodaje šećera proizvedenog prethodne godine.

Materijalni troškovi i troškovi prodane robe iznose 172,29 mil. kuna i manji su za 41,83% u odnosu na isto razdoblje prethodne godine prvenstveno zbog smanjene nabavke i realizacije trgovačke robe.

Troškovi osoblja smanjeni su za 17,03% zbog smanjenja ostvarenih sati rada radnika.

Troškovi amortizacije iznose 12,71 mil. kuna i povećani su za 38,98% u odnosu na isto razdoblje prethodne godine, a do povećanja je došlo zbog amortiziranja novonabavljene opreme.

U nastavku prikazujemo neke od najznačajnijih pokazatelja poslovanja u promatranom razdoblju:

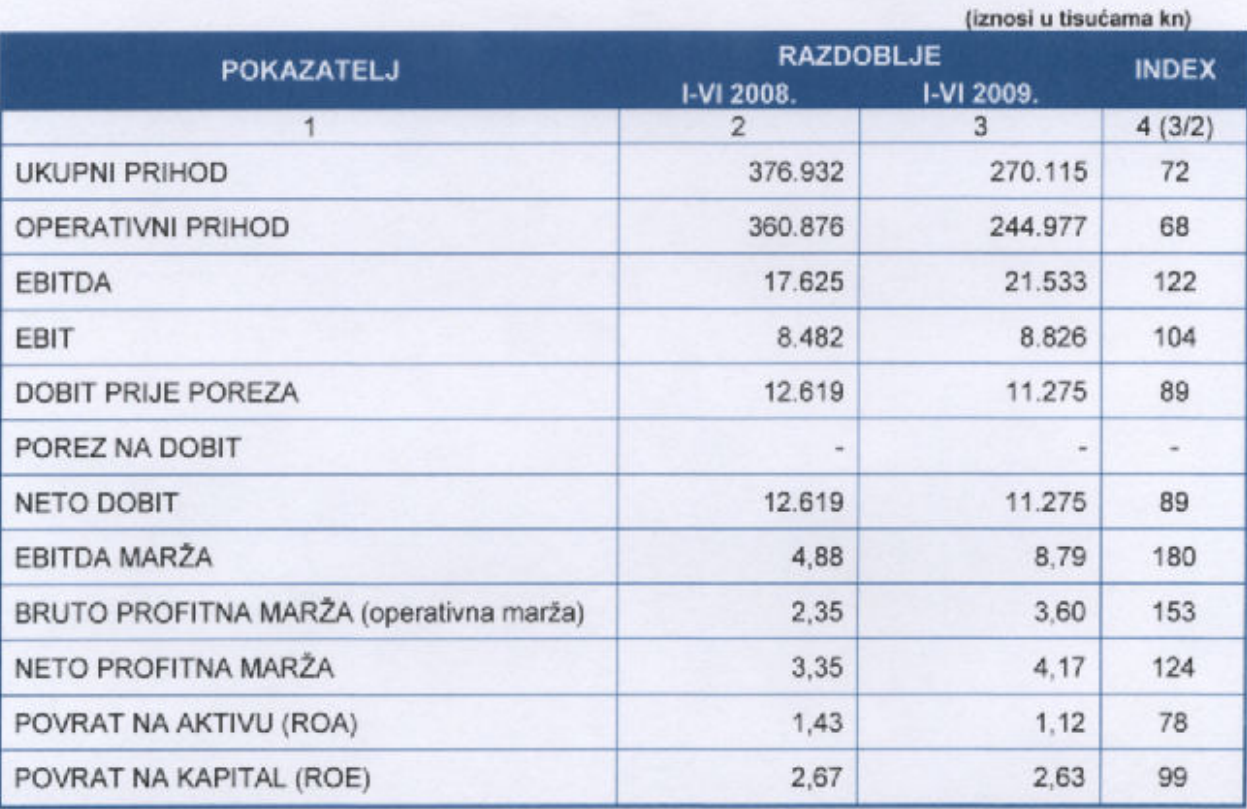

## BILANCA STANJA NA DAN 30. LIPNJA 2009. GODINE

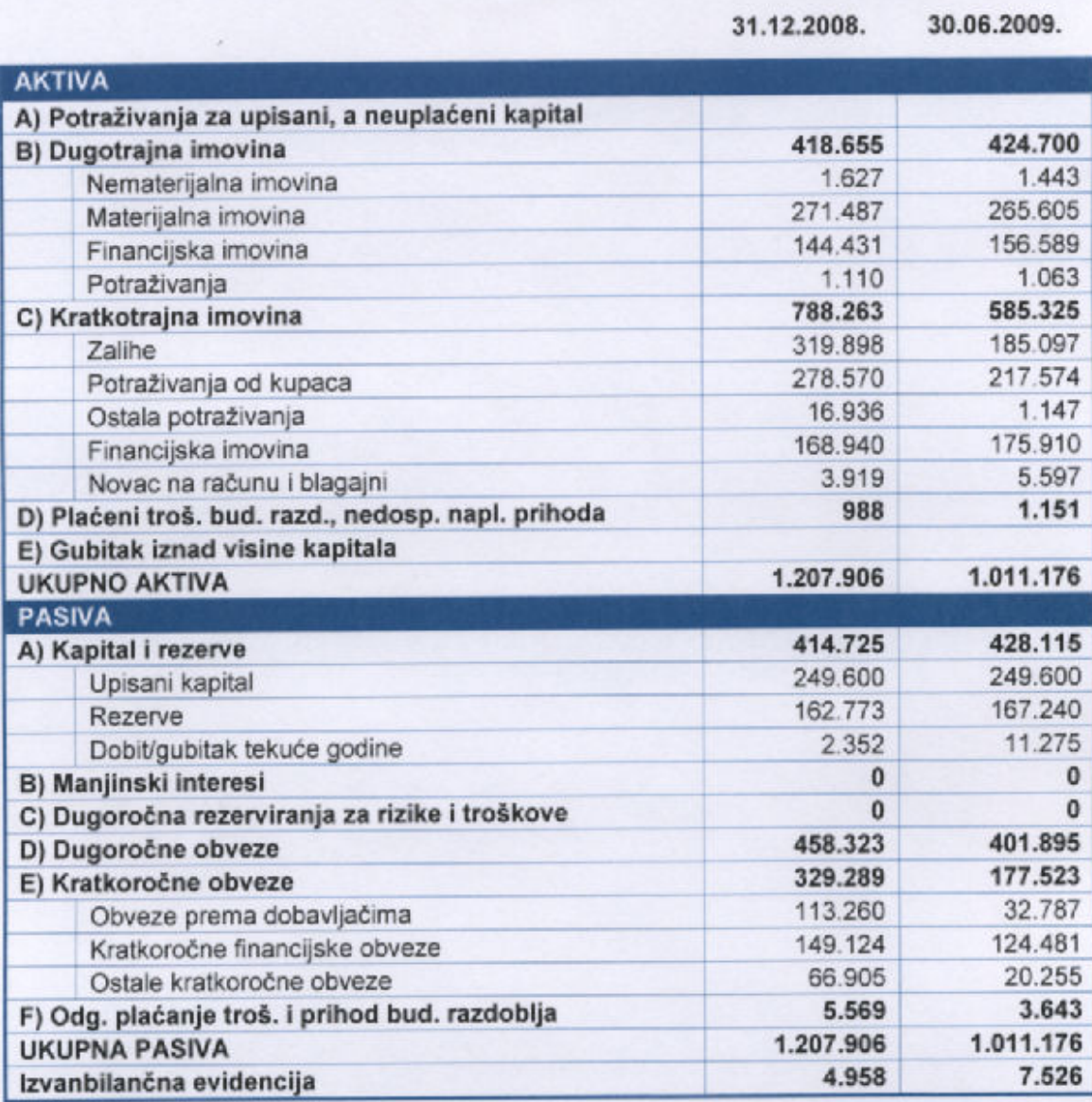

(iznosi u tisućama kn)

# IZVJEŠTAJ O NOVČANOM TIJEKU<br>ZA RAZDOBLJE 01. SIJEČNJA - 30. LIPNJA 2009. GODINE

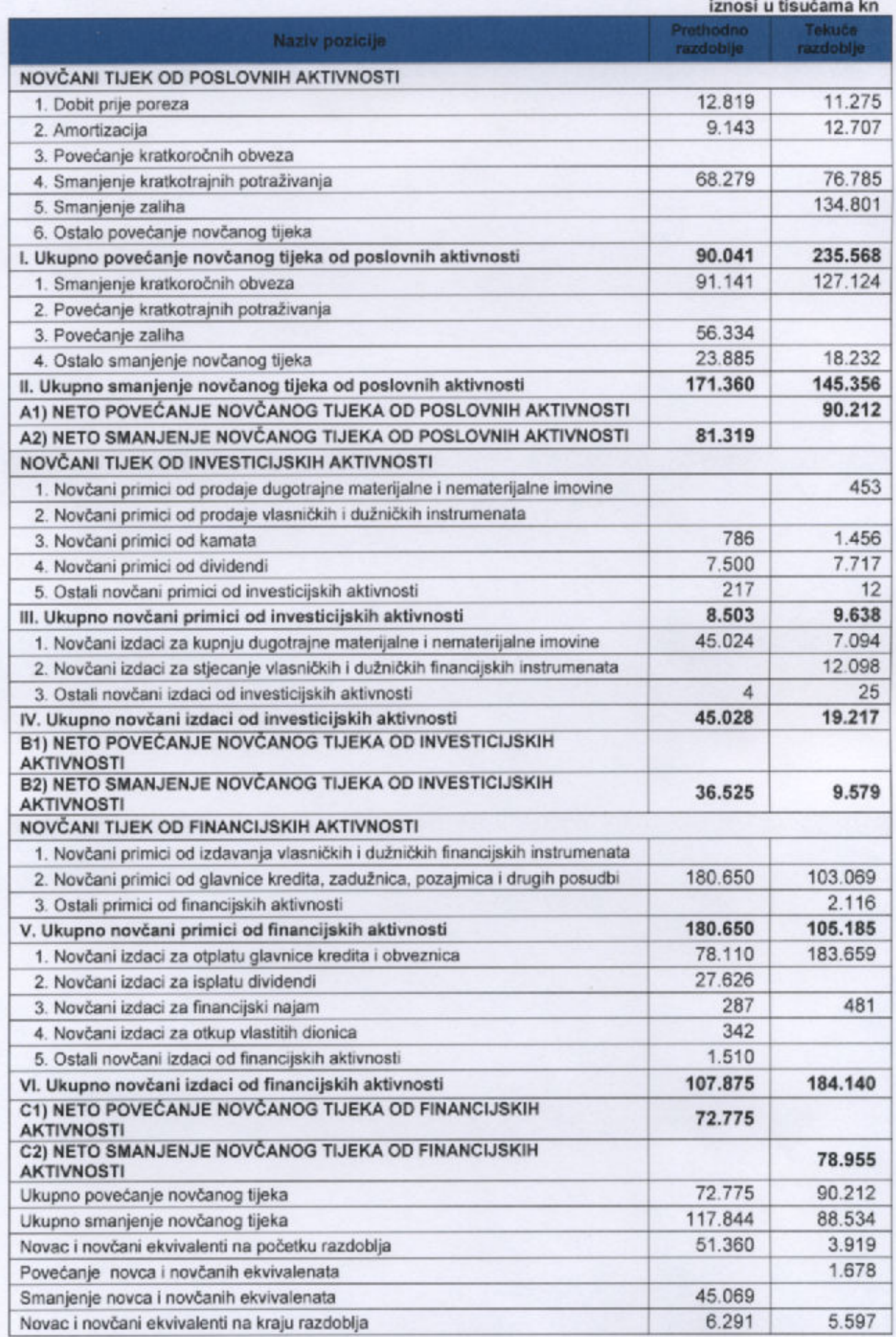

## IZVJEŠTAJ O TRGOVANJU I KRETANJU CIJENE DIONICA

Do kraja lipnja 2009. godine cijena dionice iznosila je 315,65 kuna, dok je promet dionicama iznosio 51.710.422,03 kn. U izvještajnom razdoblju postignuta je tržišna kapitalizacija u iznosu od 437,7 milijuna kuna, a dobit po dionici iznosila je 8,13 kuna.

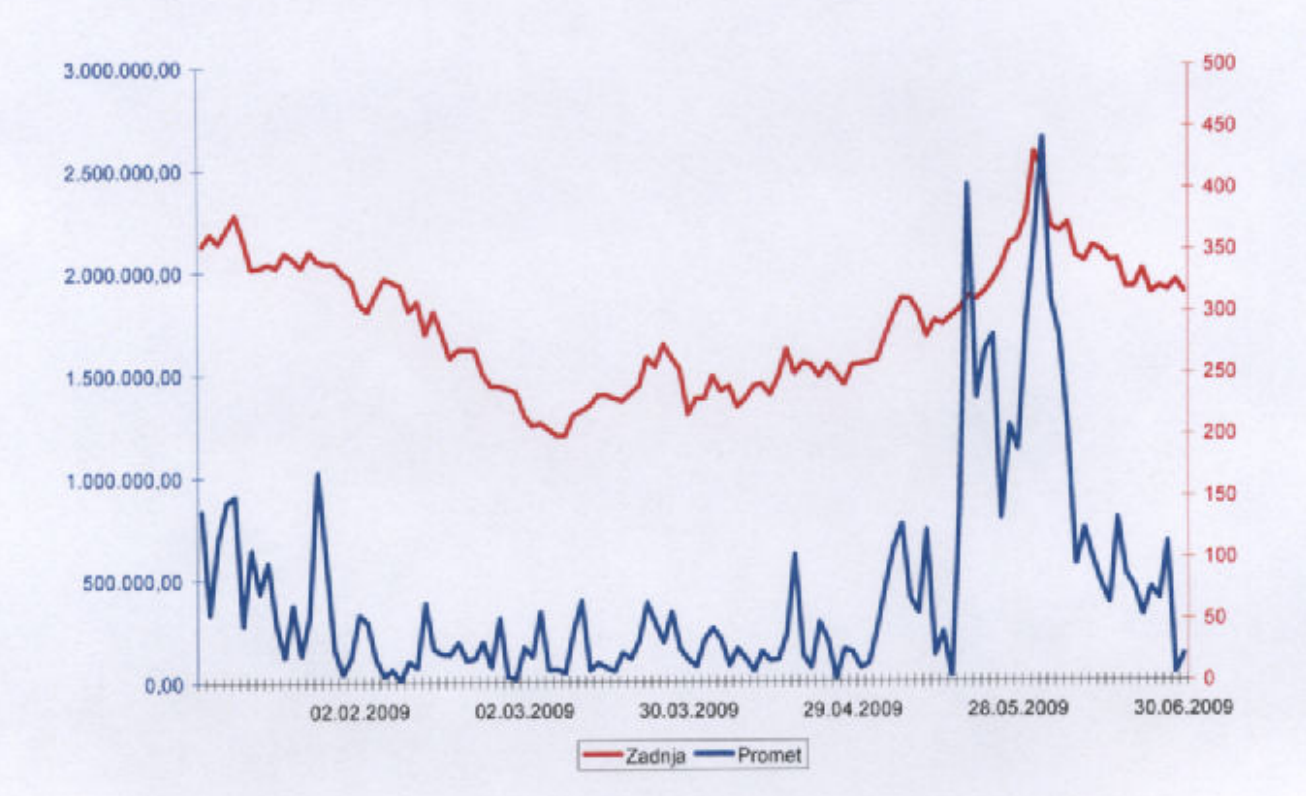

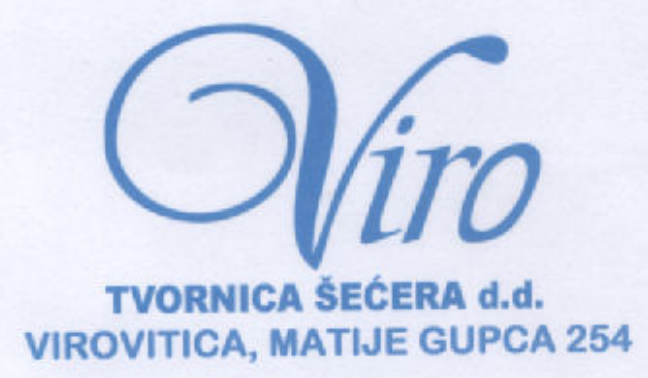

## IZJAVA OSOBE ODGOVORNE ZA SASTAVLJANJE POLUGODIŠNJEG **IZVJEŠTAJA**

Ovom izjavom, sukladno Zakonu o tržištu kapitala izjavljujem da je prema našem najboljem saznanju

- set financijskih izvještaja VIRO TVORNICE ŠEĆERA d.d., Virovitica za prvo polugodište 2009. godine, koji je sastavljen uz primjenu Međunarodnih standarda financijskog izvještavanja, a u skladu s hrvatskim Zakonom o računovodstvu, daje cjelovit i istinit prikaz imovine i obveza, gubitka i dobitka, financijski položaj i poslovanje Društva.
- Izvještaj poslovodstva sadrži istinit prikaz rezultata poslovanja i položaj u, društva uz opis najznačajnijih rizika i neizvjesnosti kojima je Društvo izloženo.

 $\overline{A}$ 

U Virovitici, 30.07.2009. godine

VIRO TVORNICA ŠEĆERA d.d. Matije Gupca 254

VIROVITICA

#### ODGOVORNA OSOBA

**ČLAN UPRAVE:** Željko Zadro, dipl.oec